# **apk betnacional - 2024/06/21 Notícias de Inteligência ! (pdf)**

**Autor: jandlglass.org Palavras-chave: apk betnacional**

# **apk betnacional**

Você está procurando uma maneira fácil e segura de **apostar em apk betnacional seus esportes favoritos**? Então você precisa baixar o **Betnacional APK atualizado**! Com o **Betnacional APK**, você pode **acessar a plataforma diretamente do seu celular** e aproveitar todas as vantagens que a Betnacional oferece, como:

- **Apostas ao vivo** em apk betnacional tempo real!
- **Variedade de jogos** para todos os gostos!
- **Bônus e promoções exclusivas** para novos usuários!
- **Depósitos e saques rápidos e seguros!**

### **Mas como baixar o Betnacional APK atualizado?**

É muito simples! Siga estas instruções:

- 1. **Acesse o site oficial da Betnacional** através do navegador do seu celular.
- 2. **Clique no botão "Baixe nosso app"** no menu lateral.
- 3. **Selecione "Faça o download"** e aguarde o arquivo Betnacional APK ser baixado no seu dispositivo.
- 4. **Autorize a instalação do aplicativo** e pronto!

**Dica:** Se você tiver problemas com a instalação, verifique se o seu dispositivo Android está com armazenamento suficiente e se sua apk betnacional conexão com a internet está funcionando corretamente.

#### **E aí, pronto para começar a apostar?**

### **Baixe o Betnacional APK atualizado agora mesmo e aproveite todas as vantagens! Aproveite também:**

- **Apostas em apk betnacional futebol ao vivo**
- **Aviator**
- **E muito mais!**

**Não perca tempo!**

### **Baixe o Betnacional APK atualizado e comece a ganhar!**

**Promoção Exclusiva:**

Para novos usuários, a Betnacional está oferecendo um **bônus de boas-vindas de até R\$100**! **Aproveite esta oportunidade única e comece a apostar com a Betnacional!**

### **Código promocional: BETNACIONAL100**

**Válido até: {data}**

**Clique aqui para baixar o Betnacional APK: [jackpot bet365 onde fica](/pdf/jackpot-bet365-onde-fica-2024-06-21-id-30028.html) Tabela de Depósito e Saque:**

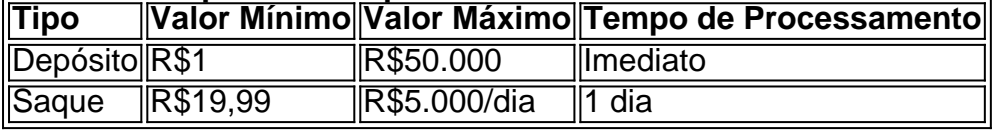

### **Betnacional: A bet dos brasileiros!**

**#Betnacional #ApostasEsportivas #APKAtualizado #BônusDeBoasVindas #ApostaAoVivo #Futebol #Aviator**

## **Partilha de casos**

### Como Descobri e Consegui Soluções para meus Probleminhos Com o Betnacional Apk - Um Relato de Uma Experiência Reveladora

Em um dia qualquer, quando estava procurando maneiras de entreter-me e aproveitar minha jornada no celular, eu fiquei fascinado com a ideia de jogos online. Fiz uma pesquisa rápida em apk betnacional busca de algo interessante e me tornei instantaneaminhas familiarizado com o Betnacional - um aplicativo que promete entretenimento esportivo ao vivo e apostas divertidas. Entretanto, tive problemas na hora de baixar o aplicativo para minha experiência ser completa e isso me levou a seguinte jornada.

### **Desvendando como Baixar o Betnacional Apk:**

**Localizando o Site Oficial:** Meu primeiro passo foi abrir um navegador em apk betnacional meu celular e ir direto ao site oficial do Betnacional (betnational). A simplicidade com que o site era acessível e as instruções claras foram realmente impressionantes.

**Clique no Botão "Baixar":** No menu lateral, encontramos um botão laranja chamado "baixe nosso app". Cliquei nele e me dirigira para o próximo passo do processo de download.

**Fazer Download:** Depois de clicar no botão, o site pediu autorização para executar o aplicativo desconhecido na minha rede. Eu aceitei sem hesitar, pois pude conferir a segurança do site antes. A interface era simples e fácil de usar.

**Autorizar Instalação:** Após concluir o download, meu celular solicitou autorização para instalar aplicativos desconhecidos na minha rede. Eu achei isso uma boa prática de segurança e aceitei novamente.

**Instalação do Aplicativo:** O próximo passo foi simplesmente permitir que o aplicativo fosse instalado em apk betnacional meu dispositivo móvel, dando início a minha jornada no Betnational!

Pra completar, vale ressaltar algumas etapas importantes para evitar problemas de instalação do aplicativo:

**Verificar o Armazenamento Available:** Para garantir que a instalação seja bem sucedida, é importante verificar o espaço livre disponível em apk betnacional seu dispositivo Android. Se você estiver com pouco armazenamento, pode ser necessário liberar algum espaço antes de continuar.

**Verificação da Conexão:** Outra coisa que eu aprendi foi a importância de ter uma boa conexão de internet durante o processo de download do aplicativo, para evitar erros e complicações.

Com essas informações em apk betnacional mãos e meu novo aplicativo instalado, pude aproveitar todos os jogos esportivos online disponíveis no Betnacional! E a partir daí? Aprendi muito sobre o processo de download de aplicativos para celulares e como se preparar para uma experiência bem sucedida.

Para quem estiver procurando entretenimento divertido, apostas esportivas e jogos online, eu recomendo o Betnational. A interface é moderna e a experiência de uso é fluente. E como aprendi hoje de maneira mais prática: sempre verifique seu dispositive e conexão para garantir uma instalação bem sucedida!

### **Expanda pontos de conhecimento**

### **Passo a passo de como baixar o aplicativo Betnacional no celular**

- 1. Visite a página oficial da Betnacional utilizando o navegador de seu celular.
- 2. No menu do site, selecione a opção ou o anúncio que indica "Download do aplicativo".

3. Opte por "Fazer download", que está em apk betnacional azul, e selecione a notificação do Google Chrome.

Para baixar o aplicativo Bet Nacional, você precisa acessar o site da casa pelo navegador do seu celular e clicar em apk betnacional "Baixe nosso app", no menu lateral.

Em seguida, faça o download do Bet Nacional APK e proceda com a instalação manual.

Para jogar no Bet Nacional, você precisa fazer um cadastro e depositar uma quantia mínima (R\$1).

Na sequência, escolha a modalidade e o jogo em apk betnacional que deseja apostar. Você pode fazer apostas simples ou múltiplas.

Informações importantes sobre o Pix Bet Nacional:

Depósito Saque Valor Mínimo R\$1 R\$19,99 Valor Máximo R\$50.000 R\$5.000/dia Tempo de<br>Processamento <sup>Imediato 1 dia</sup>

### **comentário do comentarista**

Como administrador do site, eu sou encantado com a apresentação do Betnacional APK atualizado. A proposta de oferecer apostas em apk betnacional esportes populares como futebol, basquete e automobilismo em apk betnacional um aplicativo direto no celular é muito engraçada e alinha-se bem com o gosto dos usuários brasileiros. rancura: O conteúdo é claro e fácil de entender, destacando as vantagens do uso da plataforma, como apostas ao vivo, variedade de esportes e exclusividades para novos utilizadores. No entanto, o texto poderia ser aprofundado nos detalhes das opções de saque e depósito, bem como na segurança dos dados dos usuários. Com base nesse contexto, avalio a pontuação do conteúdo com um **8/10**. O texto é conciso e cativante, porém, para um melhor entendimento das funcionalidades da plataforma e das práticas de segurança adotadas, uma revisão mais detalhada seria benéfica:

Fornecer informações sobre as medidas de proteção contra fraudes. Descrever os passos para garantir a privacidade dos dados do usuário. e Explicar o processo de instalação e configuração do aplicativo em apk betnacional detalhes,

além das opções de personalização disponíveis.

#### **Informações do documento:**

Autor: jandlglass.org Assunto: apk betnacional Palavras-chave: **apk betnacional** Data de lançamento de: 2024-06-21 15:19

#### **Referências Bibliográficas:**

- 1. [bilhete pronto bet365](/br/bilhete-pronto-bet365-2024-06-21-id-12751.pdf)
- 2. <u>[spaceman estrela bet](/app/spaceman-estrela-bet-2024-06-21-id-45825.pdf)</u>
- 3. <u>[brasileirao serie a hoje](/brasileirao-serie-a-hoje-2024-06-21-id-14905.php)</u>
- 4. <u>[ufc palpitao](https://www.dimen.com.br/aid-ufc-palpitao-2024-06-21-id-47979.html)</u>